Инструкция по пользованию электронным каталогом библиотеки Европейского Университета в Санкт-Петербурге

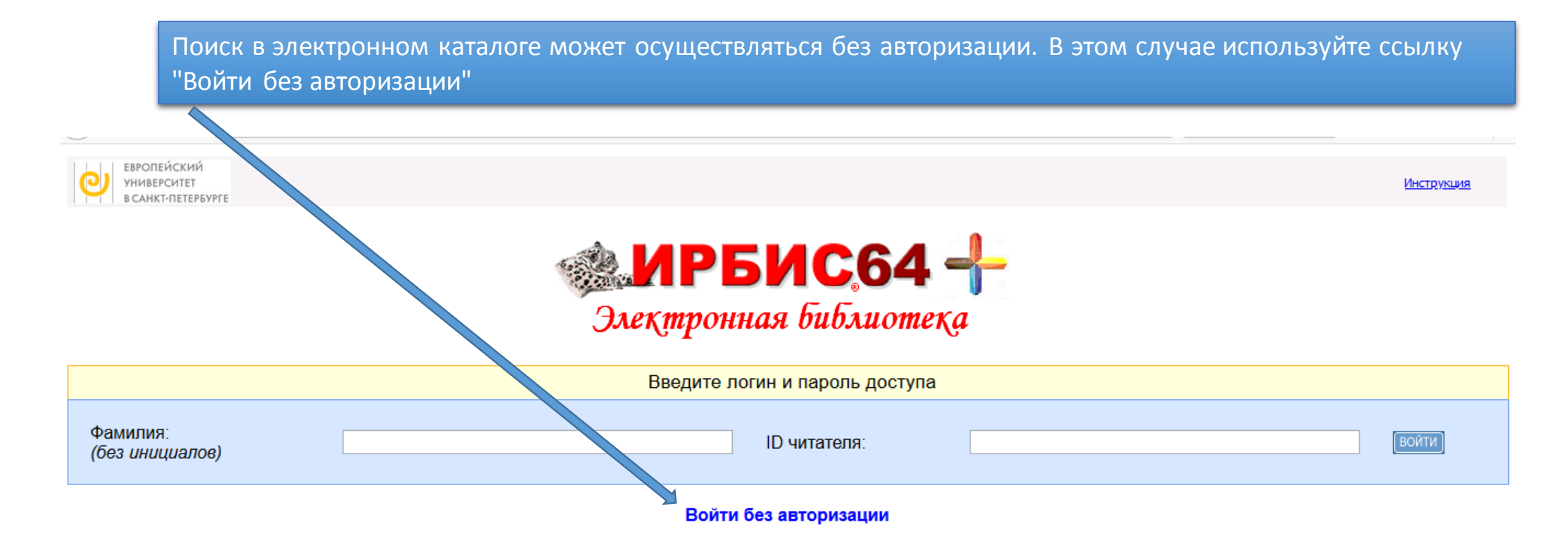

Для поиска в каталоге библиотеки авторизация не обязательна. В этом случае Вам нужно пройти по ссылке "Войти без авторизации".

Авторизованными пользователями Электронной библиотеки ЕУСПБ являются читатели библиотеки.

После авторизации Вам станут доступны дополнительные функции Личного кабинета: просмотр читательского формуляра, сохранение и просмотр запросов. Для авторизации Вам следует ввести свою фамилию без инициалов (так как она напечатана на читательском билете библиотеки ЕУСПб) и ID читателя (значение штрих-кода на читательском билете библиотеки ЕУСПб).

Для авторизации необходимо знать индивидуальный ID читателя. За справками обращайтесь в библиотеку ЕУСПб

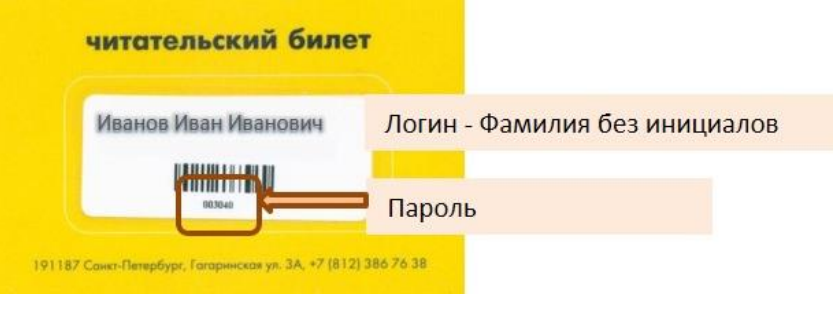

После авторизации открывается доступ к личному кабинету, где можно просмотреть список взятой на руки литературы, сохраненные запросы

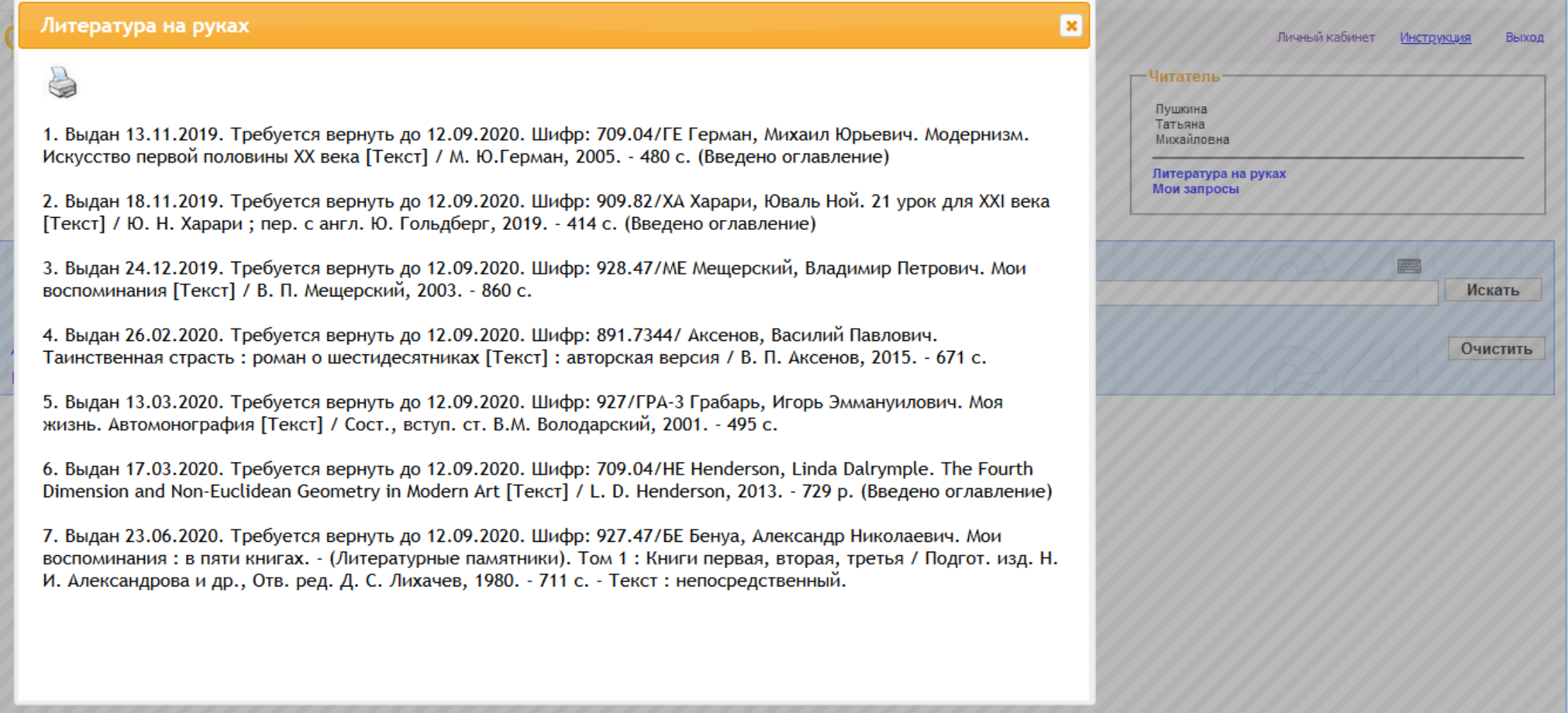

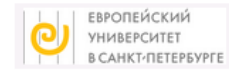

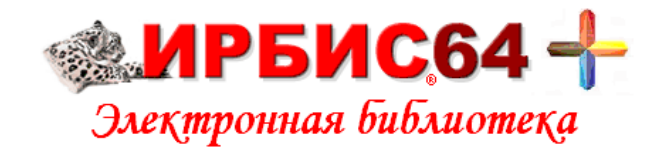

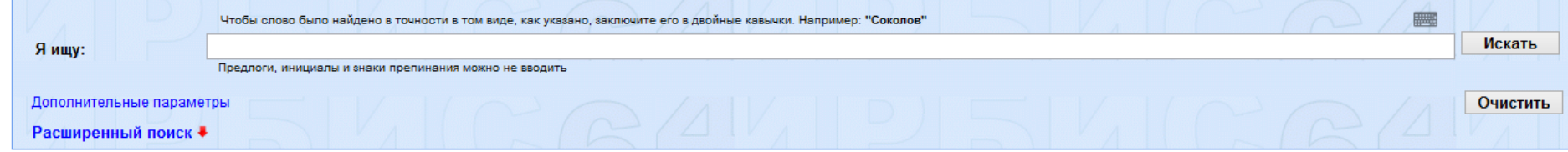

В строке «Я ищу» поиск ведется по любым элементам библиографического описания (автору, заглавию, ключевым словам, году издания и т. д.), по словам из текста (при наличии в базе полного текста). Поисковые термины объединяются логическим оператором «И».

Чтобы слово было найдено в точности в том виде как указано, заключите его в кавычки. Не следует вводить предлоги и инициалы!

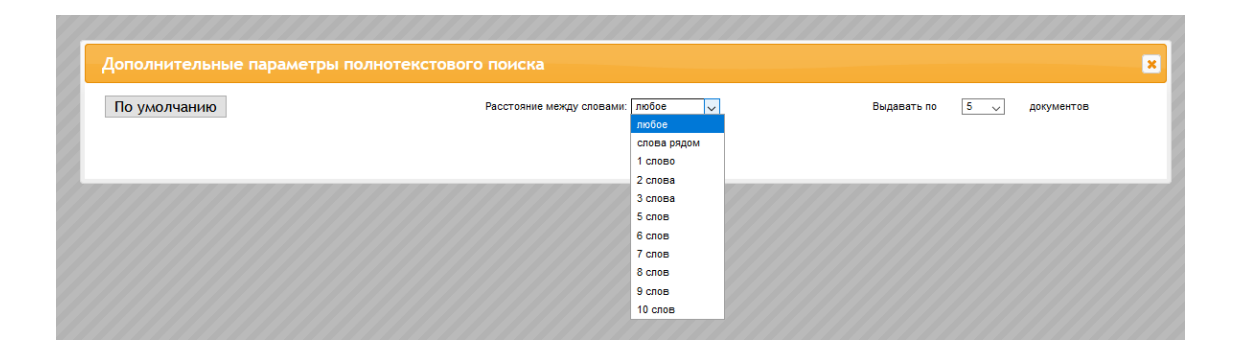

В разделе «Дополнительные параметры» можно уточнить расстояние между поисковыми терминами

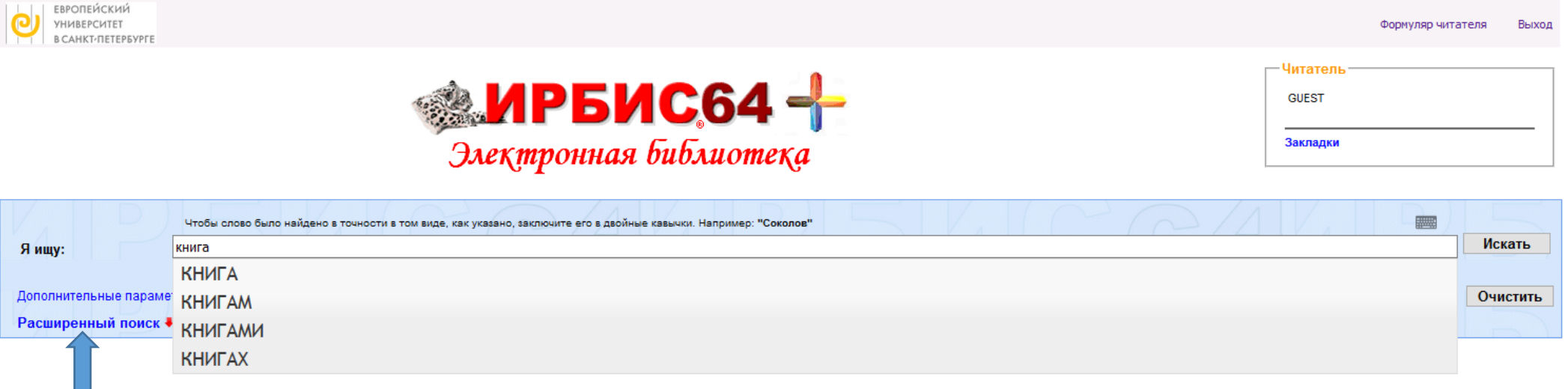

При вводе первых букв искомого понятия раскрывается словарь терминов, упорядоченных по алфавиту. Выберите поисковый термин из предлагаемого списка или введите его самостоятельно. Для получения результатов нажмите кнопку «Искать».

Данный режим рекомендуется для проведения тематического поиска.

Для поиска по фамилии автора или заглавию издания, а также другим элементам библиографического описания, рекомендуется использовать «Расширенный поиск»

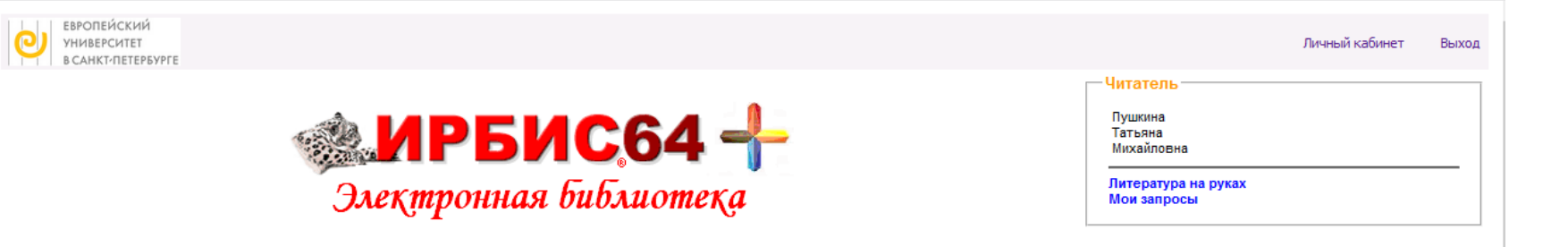

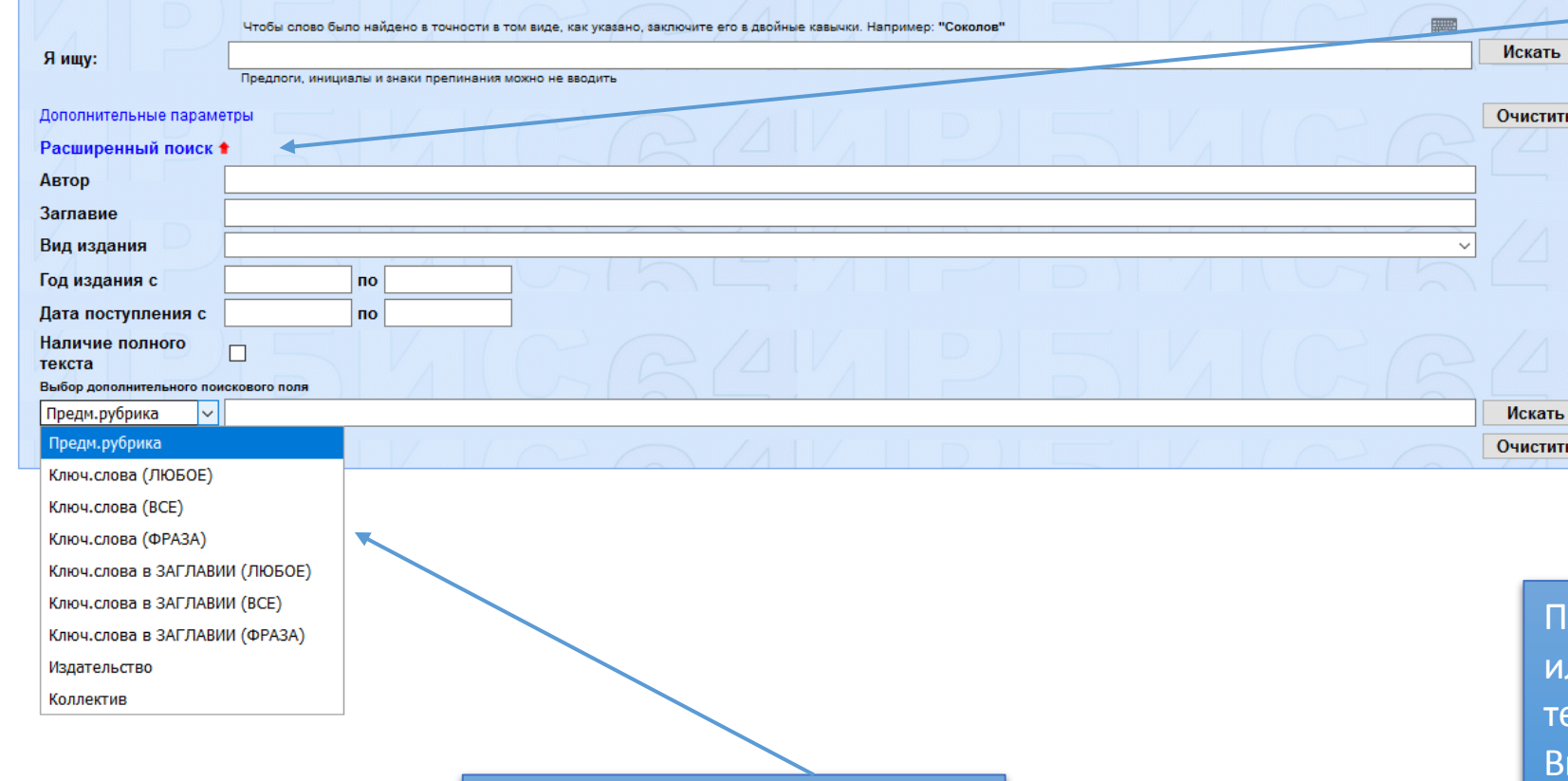

«Расширенный поиск» используется для поиска по различным элементам библиографического описания, а также для уточнения тематического поиска. Введите дополнительную информацию, например, предполагаемые года издания, ключевые слова (если не ввели их в строке «Я ищу») и т. д.

ри вводе первых букв имени автора ли заглавия раскрывается словарь ерминов, упорядоченных по алфавиту. Выберите поисковый термин из предлагаемого списка или введите его самостоятельно. Для получения результатов нажмите кнопку «Искать».

Уточнить тематический поиск можно выбрав дополнительное поисковое поле

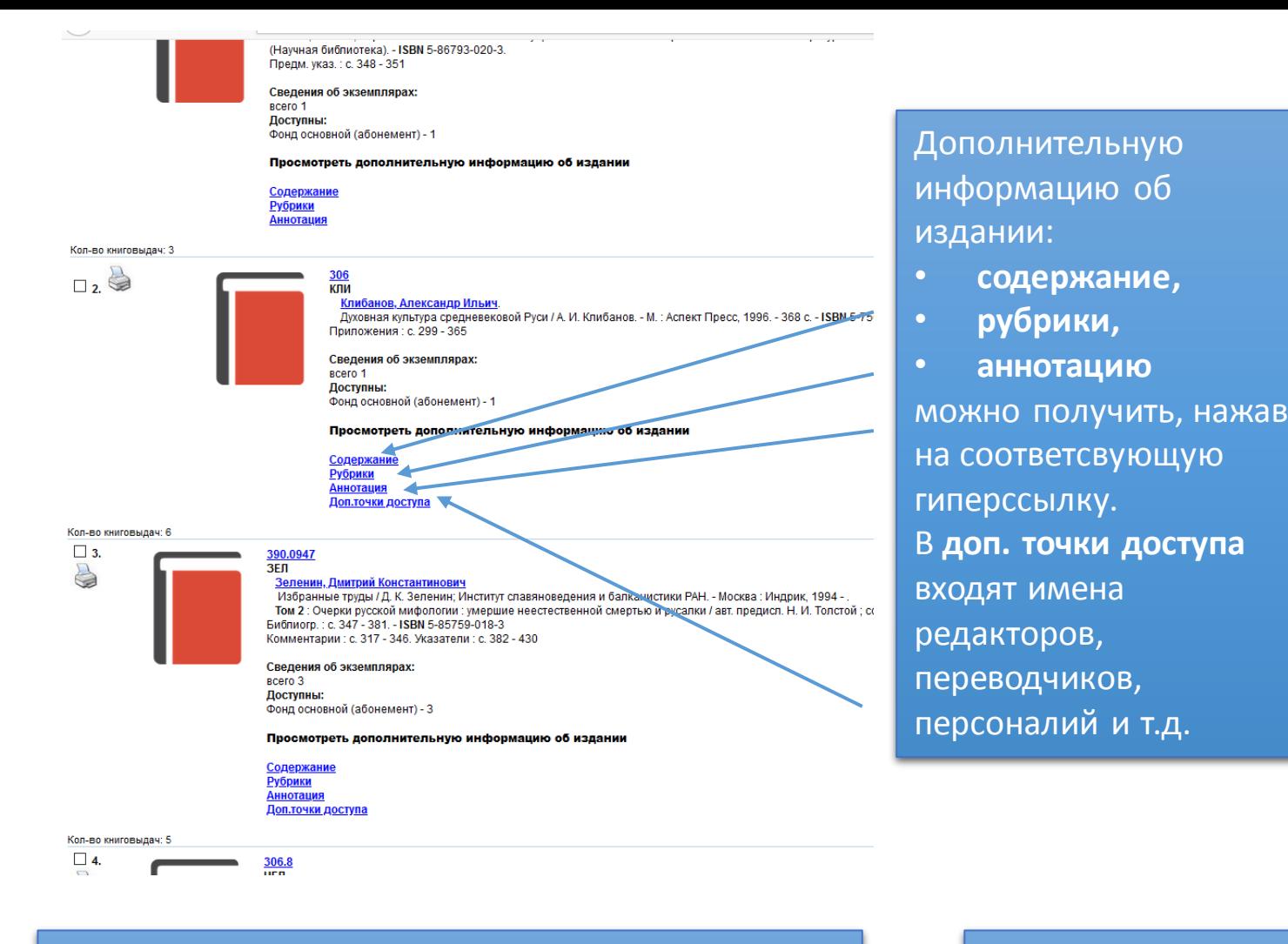

Результаты поиска представляются в виде списка

документов в порядке убывания их

запросу)

релевантности (соответствия поисковому

В разделе «Сведения об экземплярах» представлена информация о месте хранения, количестве экземпляров и их доступности

содержание,

рубрики,

аннотацию

## Содержание Сельский приход и прихожане Приход - первичная церковная ячейка Церковное учительство Покаянные книги Святость Крестьяне и святые Кенотический тип святости "Трагедия древнерусской святости". Кризис средневеково-православной трад Самоценность человека Историография проблемы Предыстория споров о самовластии в русской общественной мысли Спор о самовластии на рубеже XV - XVI вв. Проблема "самовластия" в творчестве публицистов 30 - 50-х гг. XVI века "Московская академия" Максима Грека и споры о "самовластии" человека Идея "самовластия" на рубеже новой исторической эпохи В поисках мирской справедливости "Государство правды" Федора Карпова

### Просмотреть дополнительную информацию об издании

**Рубрики** 

**Аннотация** Доп.точки доступа

306

КЛИ Клибанов, Александр Ильич. Духовная культура средневековой Руси / А. И. Клибанов. - М.: Аспект Пресс. 1996. Приложения: с. 299 - 365

Сведения об экземплярах: **BCero 1** Доступны:

Правда "земли" и "царства" Ивана Пересветова

О праведном и неправедном суде (Зиновий Отенский и дьяк Шишкин)

Фонд основной (абонемент) - 1

чEЛ Человек в кругу семьи : очерки по истории частной жизни в Европе до начала нового времени / Институт всеобщей истории РАН; Российский государственный гуманитарный университет ; ред. Ю. Л. Бессмертный. -Москва : РГГУ, 1996. - 376 с. - Загл. обл. : Частная жизнь. - ISBN 5-7281-0048-1. Summaries : c. 355 - 372 Перевод заглавия: Man Within His Family Circle : Essays on the History of Private Life in Europe before the Modern Times

#### Сведения об экземплярах:

BCero 2 Доступны: Фонд основной (абонемент) - 2

#### Просмотреть дополнительную информацию об издании

#### Содержание Рубрики **Аннотация** Доп.точки доступа

306.8

Кол-во книговыдач: 11

 $\Box$  4.

5

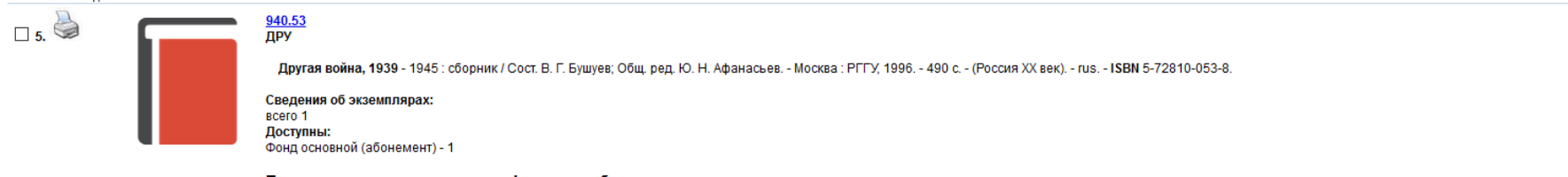

Просмотреть дополнительную информацию об издании

Содержание <u>Рубрики</u> ннотация Доп.точки доступа

Кол-во книговыдач: 0

1 2 3 4 5 6 7 8 9 10 ... 1917 Следующая

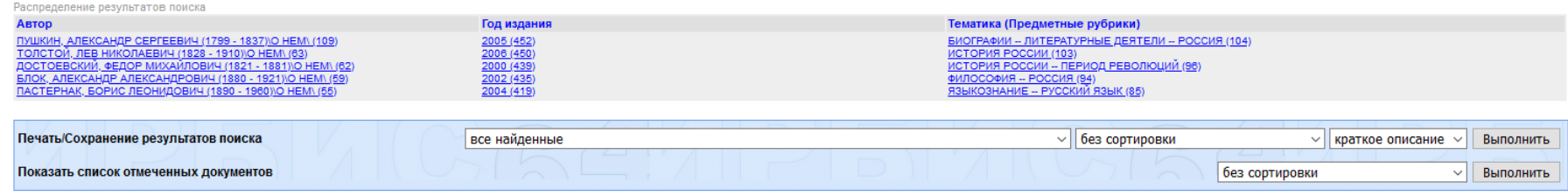

# В нижней части экрана представлены термины, по которым можно уточнить результаты поиска.

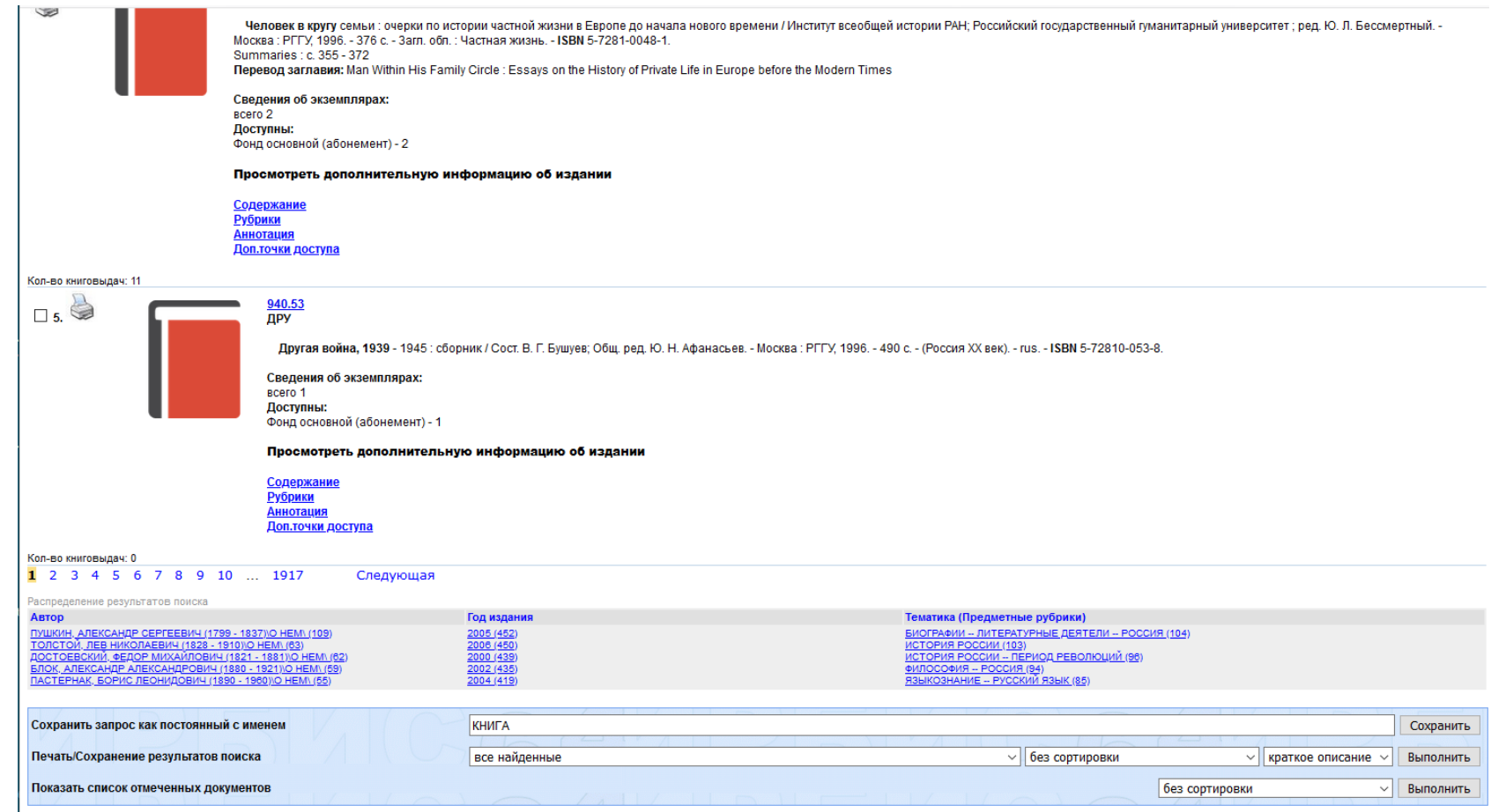

В конце каждой страницы с результатами поиска находится сервис сохранения запроса и печати. В строке «Сохранить запрос как постоянный» можно сохранить список найденной литературы. Список будет доступен вам для работы в разделе «Мои запросы» личного кабинета читателя. Список найденных книг можно распечатать. Для этого в строке «Печать результатов поиска» укажите какие книги из найденного списка следует распечатать (все, отмеченные, кроме отмеченных), порядок сортировки (например, «по году издания») и формат представления документов (например, «краткое описание»).